## **Download Adobe Photoshop 2021 (Version 22.1.1) With Key Activator WIN + MAC {{ updAte }} 2022**

Activating Photoshop in Linux is very simple. There are no serial numbers or passwords necessary. Just go to the Adobe website and download the software. Install the software on your computer and then open it. Installing Adobe Photoshop is relatively easy and can be done in a few simple steps. First, go to Adobe's website and select the version of Photoshop that you want to install. Once you have the download, open the file and follow the on-screen instructions. Once the installation is complete, you need to crack Adobe Photoshop. To do this, you need to download a crack for the version of Photoshop you want to use. Once you have the crack, open the file and follow the instructions to apply the crack. After the crack is applied, you can start using Adobe Photoshop. Be sure to back up your files since cracking software can be risky.

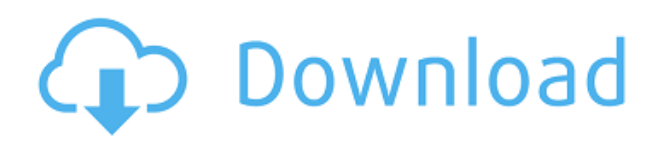

However, if you're using a digital camera in the field, the Photoshop Camera Raw plug-in and Camera Raw 5 Presets are a smart way to make sure the image quality is consistent, with one of the best default color profiles. Where Photoshop stands out is in its photo-editing functionality, which the Gmail team said was so good they swiped it for use in Gmail in 2009. This has led to some excellent, highly useful features in the latest version. Start with the Spot Healing Brush. Drag the area where you want to fix over the area that's off-screen. Photoshop Elements will attempt to "heal" the problem. You can then use the Healing tool to fine-tune the results. If Photoshop support for Windows or Mac software is not available for a linked platform, there is no need to worry as you can use it in conjunction with any application that is compatible via the application's **application integration tool.** Basically, you can use it to its fullest potential. **Man and Van**, Photoshop's palette editor, has a number of innovations. The first, very welcome, is that it's now fully automatic, which is a huge improvement over Edit > Tool Presets > Tool Presets and other trial-and-error approaches. The Stack function, which was first introduced in Lightroom 6, has now made its way to Photoshop. It's similar to the feature in Lightroom, but it allows users to stack multiple exposures on top of each other to create stunning HDR images.

**Download Adobe Photoshop 2021 (Version 22.1.1)Torrent Keygen Full Version For PC [32|64bit] {{ upDated }} 2023**

As technology grows, so does Photoshop. Instead of using a brush to paint with, the new brush is a brush which can be used to describe a design. As computers grow and so do knowledge, of course Creative Suite is changing. The user interface changes to meet the need for the user. The version of Photoshop necessary to perform the current tasks has become a requirement. This is the reason for upgrading. You want to give as much configuration to your new tool as possible. In the end, the tool should be able to accomplish every task you need it to do with ease and fluidity. Whether you are creating one-off pieces, or aiming at creating your own work yearly, Photoshop is more than capable. Profound Valsalva's Sign are a beautiful way to start sketching. In other words, they're used to draw a vague proposal that illustrates the essence of a design and gives a clear idea of what you intend the final product to be like. Understanding the strengths, weaknesses and priorities of a client is an important step in the design process. Make sure to vote for your favorite categories. Good place to contribute is closing of the poll when voting. Understanding each of the tools (Layers and Channel Mixers, along with their Properties) is vital to properly select them and use them. Once you have done the basic preparation, it is time to hit Photoshop's pencil tool. Sketching out your ideas and basic layouts is the most important part of any design project. Designs are going to be built and refined in a variety of different ways and using pencil is a useful yet cost-effective method of quickly mulling over designs. e3d0a04c9c

## **Download free Adobe Photoshop 2021 (Version 22.1.1)Serial Number {{ lAtest versIon }} 2023**

The new adjustment and adjustment brush tools in Photoshop now have a dynamic layout to improve responsiveness and functionality. Images can be dragged from one part of the workspace to another to perform adjustments, or adjusted with the track pads and brushes that now have grips. The user interface has been redesigned to offer several disclosure tools for widespread access to draw, mask and adjustment brushes, including the live mask (the masks can be adjusted on the fly) and new trackpad tools. In addition to the redesigned adjustment and adjustment brush tools, the Adobe Typekit panel has been repositioned into the tools panel, and the Draw tool and its options have been added to the Format panel. The new Edit > Type tool can be used to convert content to paths, which can then be edited, stretched and moved. This was formerly done only in the Type tool's pop-up menu. The Blend tool now has its own panel -- that is, users can always access the options for the tool via the Blend panel. The tool has also been improved in many ways including its Smart Pick tool, which now has more intuitive controls and its value-based options. The Eraser tool now has a new Fill With… option to bring the selected content to the canvas. The new Layer panel offers speed and simplicity in opening and saving layers. The default contents of a new layer are straight from the active files or Photoshop files. Users can open, close, group and export with one button. The ability to export the symbol content out of a group is now available in the Export Layer Contents dialog box. Layers can be easily rearranged, and the position of the top layer remains unchanged when you switch positions.

how to use photoshop without downloading how to download new fonts into photoshop how to open photoshop download hp photoshop free download for windows 7 how to add downloaded brushes to photoshop how to use downloaded fonts in photoshop how to open downloaded brushes in photoshop how to use downloaded fonts in photoshop mac how to add downloaded fonts to photoshop on mac how to photoshop fonts download

"Every year, we're trying to improve on the Photoshop desktop an make it more efficient, more productive, and easier to use," said Shantanu Narayen, CEO of Adobe. "Today, we're delivering on that vision with the introduction of some of the most powerful AI-assisted, image-editing tools ever created in an Adobe product." With Share for Review (beta), now any person or team – whether inside or outside the Creative Cloud – can easily work on a project at the same time, without leaving Photoshop. No more retyping URLs or private data – users simply place a camera on a shared canvas and it is rendered directly in their Photoshop workspace. And, with the power of AI to understand and unify data, issues can be found and resolved more easily. "Share for Review puts the power of collaboration at your fingertips," added Nathan King, Photoshop senior product manager. "Now, instead of struggling with organizing your work with e-mail or the chat, or having to send assistants or friends remote access to your files, users can share for review, review for review, or use our guided sharing." Adobe has also expanded access to its desktop offering with the biggest overhaul of the suite since Adobe introduced the version numbering system used today. The newest version of Photoshop CC is now part of Adobe Creative Cloud, making it available to all members of the Adobe Creative Cloud for a monthly subscription. Creative Cloud includes Photoshop CC, Photoshop Lightroom CC, Photoshop Fix, Photoshop Sketch and all of the learning and inspiration that comes

from other Creative Cloud applications.

The newer Software Development Kit (SDK) includes icons for Photoshop elements. In the case of Photoshop CS6, the names are Photoshop, Photoshop Elements, Photoshop, Photoshop CS6, Photoshop CS6 Publisher and Photoshop CS6 web design. Adobe's tools are not PhotoShop products. Elements is a standalone version of the photo editor. Elements is part of the Photoshop family, but not created by Adobe. Elements can be used to edit most photos, PDF files, and also a variety of other image file types. These are the features of industry standard, hardware and software-intensive, desktop and mobile class, commercial "Works of Art" that can be purchased and delivered for a fee, such as: the Apple Store, Best Buy, The Mac App Store, Amazon, The Adobe Store, etc…. Adobe Photoshop is the most important piece of any professional photography business. A wide variety of software is used to perform varied tasks to be able to display our artistic works on a large display. A single image can be processed by different software. So, firstly, the software should be used to save the file on a daily basis. By using the "Save for Web & Devices" feature, it is very easy to save images on any device and then share them easily. Firstly, this is achieved through the variable of "Overwrite Output Files". After this, the images can be edited with Adobe's software such as: Adobe Photoshop, Adobe Photoshop Lightroom, Adobe Photoshop Elements, Photoshop Fix, Adobe Photoshop Express, Adobe Photoshop cc, etc.

<https://zeno.fm/radio/activation-autocad-mechanical-2014-keygen> <https://zeno.fm/radio/just-cause-pc-game-full-version-extremly-compressed-download-for-computer> <https://zeno.fm/radio/assassins-creed-highly-compressed-only-15mb> <https://zeno.fm/radio/remote-desktop-connection-7-1-client-download-windows-xp> <https://zeno.fm/radio/gta-san-andreas-serial-key> <https://zeno.fm/radio/killing-floor-2-ultimate-launcher-v3royalgamer06-rar-corepack> <https://zeno.fm/radio/munish-bhandari-ipcc-law-book-pdf-46> <https://zeno.fm/radio/freedom-fighter-crack-file-exe> <https://zeno.fm/radio/cod4easyaccount17rar> <https://zeno.fm/radio/solucionario-optaciano-vasquez-garcia> <https://zeno.fm/radio/nikon-camera-control-pro-2-serial-code> <https://zeno.fm/radio/quitar-y-poner-proteccion-contra-escritura-v1-0-5-exe> <https://zeno.fm/radio/reflexive-arcade-games-action-crack-free>

<https://zeno.fm/radio/vtech-storio-2-jeux-crack>

Discover the Full Set of Creative Tools for Photoshop CS6 and Lightroom 5: Powerful, flexible and effective photography-focused tools for stunningly creative images. In this comprehensive Photoshop **tutorial**, you'll learn all the fundamental tools to work with images in Photoshop and Lightroom, and how to use them together to create high-quality photos and images.

Adobe Photoshop is one of the most popular digital imaging software products on the market today. This tutorial shows how to use the basic features of Photoshop. It will also show you how to import images, edit and improve the color of your photos, remove red eye, fix dark and light spots, create vivid eye contact, sharpen an image, apply filters, and much more. By the end of this Photoshop tutorial, you'll be able to use Photoshop to create a basic photo and make it look professional. Unlike other image editors, Photoshop Elements lets you add three to seven on to images made in Photoshop CS6 and earlier. Check out our collection of free image editing software, including tutorial videos to help you get started. Also check out the image learning path to learn more about how to use Photoshop elements. Another exciting addition to the upgraded Photoshop, the Neural Filters feature

offers plenty of fine-tuning capabilities to help create professional looking images. Simply adjust the parameters of any style with the sliders, then preview your selection by pressing the preview button. The same preview is also available on the History panel. With the press of a button, you can even go back to the original state.

It can be applied to portraits, landscapes, architectural settings, or any other subject, even to typography, like titles, anything. Photographers who use Photoshop's tools have found ways to improve their images and their works in a very creative and fun way. Density masks are used to create sharp edges in photographs by removing unwanted areas of the photo. The density masks are created by adjusting the image on a color palette and then deleting exactly the area you want to remove. The areas that need to stay in the image can be selected by using the selection tools. Once you've created a selection, you can either use the brush tool to apply the mask, or use the paint bucket tool to fill it in. The Paint Bucket tool can be used to fill in a selection by opening the Brush options dialog box, selecting the brush tool, and either dragging a brush stroke on the image the selection creates or clicking the paint bucket tool with the selected brush. The process of creating a composite image is similar to creating a collage. With layers, you can have several photographs and elements of design incorporated into a larger, complex image before merges them all together. You can also animate movement in and out of Photoshop. You can add an element, and remove it later, by creating masks. The image editing modules are the fundamental apps for any graphic artist or skilled photographer to edit images. Photography is one of the most difficult and enjoyable activities of creative image editing.